**AutoCAD Incl Product Key [Mac/Win] (Latest)**

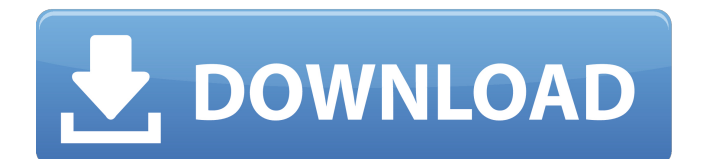

## **AutoCAD Crack Free Download [2022-Latest]**

The software uses graphic primitives to define and manipulate basic geometric shapes and drawings, including lines, circles, rectangles, ellipses, arcs, straight and curved quadrilaterals, polylines, polygonal meshes, and surfaces. The software can draw and edit complex drawings, which can be used in a wide variety of industries. The final drawing can be printed as a hard copy, sent as electronic data, converted into other electronic formats, or stored on a computer disk. In most cases, AutoCAD Torrent Download can be used by the user in many different applications including drafting, drafting and architectural design, mechanical design, landscape design, home building design, site planning, and engineering. It was among the first programs to allow for working drawings. Key Features Import and export formats Can be imported from popular vector graphics formats such as Adobe Illustrator, Freehand and Draw, GIS, Open Vector Graphics (OpenVG), Inkscape, and SVG-edit. Can export to popular vector graphics formats such as Adobe Illustrator, Freehand and Draw, GIS, Open Vector Graphics (OpenVG), Inkscape, and SVG-edit. Toolbox Can use a large number of Cracked AutoCAD With Keygen tools, such as: Drafting lines and curves. Projecting lines and arcs. Adjusting reference points. Working with dimensions and scales. Creating, editing, deleting, and saving text. Working with text and graphics. Raster editing (image editing). Importing and exporting raster images. Working with bounding boxes. Defining and manipulating objects. Splitting and combining objects. Rotating and mirroring objects. Applying visual styles, effects, and effects. Laying out and drafting floor plans and sections. Creating and editing properties. Creating, editing, deleting, and saving blocks. Creating and editing objects. Creating and editing compound curves. Creating and editing straight and arcs. Creating and editing splines. Editing closed meshes. Creating splines and brushes. Creating shapes. Working with reference points. Drawing isometric projections. Editing basic shapes. Creating and editing surfaces. Creating and editing solids. Creating, editing, and saving hatch patterns.

## **AutoCAD Crack Free Download**

GOTO, a command-line tool to perform reverse engineering, consists of two parts: the command-line version of the GOTO tool, and the GOTO Python package, which contains all the command-line tools needed for automated workflows such as conversion from GDL to DWG. The tools within GOTO are largely based on SQLite, and make use of a "context" database to keep track of the context of the code, any user-set filters, and the current "work" of the tool. The GOTO project seeks to replace the GDLtoDWG converter with an automated workflow, and provides a library for programmers to use for this purpose. References External links AutoCAD Crack Free Download Services Category:AutoCAD Category:Computer-aided design software Category:Computer-aided design software for Windows-18.) We review the denial of a motion to vacate for abuse of discretion. (People v. Mitchell (2008) 164 Cal.App.4th 842, 845.) The trial court abuses its discretion when its ruling is "'arbitrary, capricious or patently absurd'"; that is, when it makes a decision that is "'"not the result of a rational mental process"'" (ibid.), or "'"exceeds the bounds of reason, all the circumstances being considered"'" (id. at pp. 845–846.) "To vacate an otherwise final judgment or order based upon extrinsic mistake, a petition for such relief must be filed within a reasonable time, usually no more than six months, and must be accompanied by a satisfactory showing that it was made with 'diligent efforts' to discover the grounds for such relief." (People v. Mitchell, supra, 164 Cal.App.4th at p. 845.) We also review the denial of a motion to vacate a default judgment for an abuse of discretion. (See People v. Avery (2002) 27 Cal.4th 49, 57.) "[A] ruling on a motion to vacate a default judgment is also reviewed for abuse of ca3bfb1094

## **AutoCAD Crack X64**

Open the Autocad Command Prompt window and type the following commands Autocad command line.INI path: C:\Program Files\Autodesk\AutoCAD 2008\acad.exe Set the system variable "ACADINI" to the location of your.INI file set "ACADINI=C:\Program Files\Autodesk\AutoCAD 2008\acad.ini" Then use the Autocad Command to activate the product key (purchase information must be included) activate "C:\Program Files\Autodesk\AutoCAD 2008\acad.ini" following code should be used to get the original license key keygen /getkey ///////////////////////////////////////// Now you can run your demo version. "C:\Program Files\Autodesk\AutoCAD 2008\acad.ini" You have successfully generated a new license key! All original content is removed by this command. You need to purchase a license to continue. Please get a hold of your Autodesk representative. ///////////////////////////////////////// References Q: Incrementing an int variable in an object in objective-c I am using an NSMutableArray to store a list of items that are the products of a loop in objective-c. I then want to iterate through the array and append the string of each item to a label. In order to do this I created an "item" class that contains the string and the label to append to. I want to somehow increment the current item in the array, and append the next string to the label, instead of just doing a for loop and appending each string with +, or using NSString stringWithFormat:, or something. Does anybody have any idea how to do this? A: Try using an NSMutableIndexSet

## **What's New in the AutoCAD?**

Mobile apps: Configure, preview, and manage mobile apps from the home screen of your iPad, Android tablet, or iPhone. Sync files between mobile devices and your desktop PC. (video: 1:27 min.) Revisions: Manage multiple versions of your drawings and easily view the details and annotations you created for previous versions. Import images and other file formats to your drawings, even if they aren't supported by AutoCAD. Export: Automatically export your drawings to DWG, DXF, and PDF formats, or save your drawings to a project file format, directly to your server, or to the cloud. AutoCAD 2023 is now available for purchase. It will be available as a standalone product or as part of a larger subscription. Visit us online to learn more. What's New in AutoCAD 2019 AutoCAD 2019 is a complete 3D CAD application with drawing, engineering, and presentation tools designed to support designers and contractors of all types. It is a significant improvement over previous releases in terms of its 3D modeling, data management, and rendering. 3D Modeling AutoCAD 2019 includes new modeling tools that were developed with feedback from our beta customers. These tools are designed to help you create more sophisticated 3D models of both manufactured and conceptual designs. Two-dimensional drawing tools can now be used to create all of the 2D geometric shapes used to build 3D models. You can create curves and splines, easily modify and rotate shapes, and position them relative to other 2D shapes and to 3D models. Using a combination of these 2D tools, you can quickly create and refine shapes. In the 3D modeling workspace, you can easily access 2D tools that create 2D splines to create features like faces, edges, and surfaces. You can also use the 3D modeling workspace to quickly create and modify 3D solids and meshes. Solids in AutoCAD can be used to represent multiple kinds of objects, such as furniture, vehicles, and machines. Solids can be made up of multiple faces that are joined at edges and intersections. You can create faces, edges, vertices, and triangles to modify the shape and appearance of solids. You can also use solids to create meshes. Meshes are collections of connected 3D vertices. With meshes, you can create assemblies that